## **ขั้นตอนการของดเรียนทุกรายวิชา กองบริหารวิทยาเขตจันทบุรี มหาวิทยาลัยบูรพา วิทยาเขตจันทบุรี**

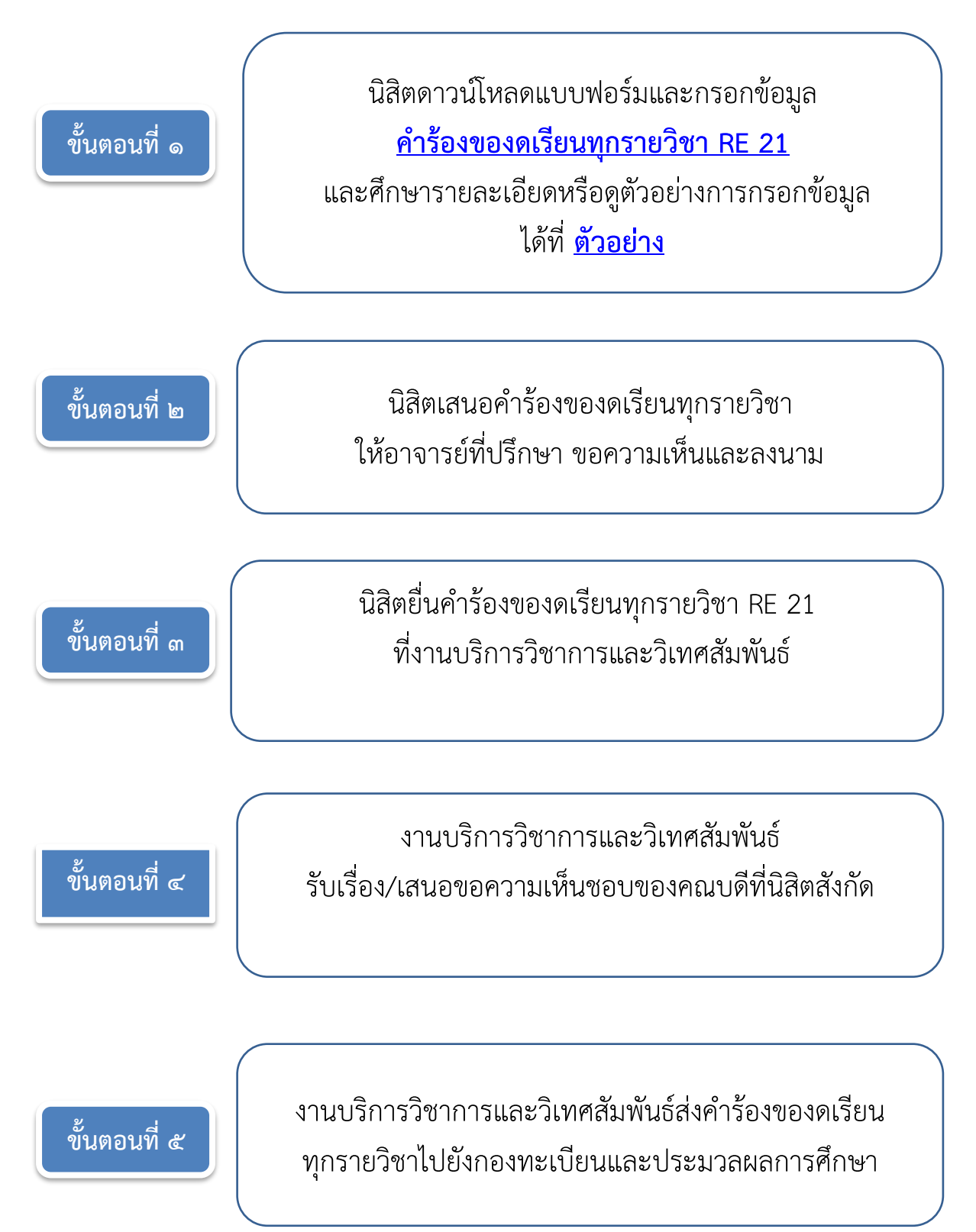